# Building Java Programs Chapter 7 Lecture 7-1: Arrays reading: 7.1

## Receipts from file • Write a program that prints out the receipts for many meals. Input file (meals.txt): 5.85 2.85 3.95 10.95 11 7.99 8.99 10 4.50 5.50 22 21.75 24 8 5.50 1.50 3.99 17.00 Output: Table 1: Subtotal: \$34.60; Tax: \$2.77; Tip: \$5.19; Total: \$42.56 Table 2: Subtotal: \$118.23; Tax: \$9.46; Tip: \$17.73; Total: \$145.42 Table 3: Subtotal: \$22.49; Tax: \$1.80; Tip: \$3.37; Total: \$27.66

### Can we solve this problem? • Consider the following program (input underlined): How many days' temperatures? 7 Day 1's high temp: 45 Day 2's high temp: 44 Day 3's high temp: 39 Day 4's high temp: 39 Day 6's high temp: 37 Day 6's high temp: 46 Day 7's high temp: 46 Day 7's high temp: 53 Average temp = 44.6 4 days were above average.

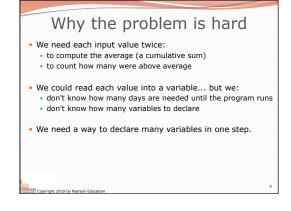

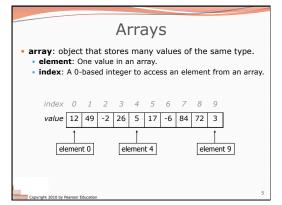

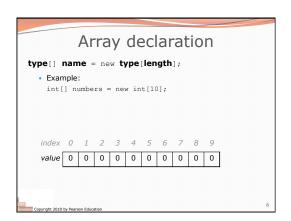

### Array declaration, cont.

• The length can be any integer expression.

```
int x = 2 * 3 + 1;
int[] data = new int[x % 5 + 2];
```

• Each element initially gets a "zero-equivalent" value.

| Туре                      | Default value                |
|---------------------------|------------------------------|
| int                       | 0                            |
| double                    | 0.0                          |
| boolean                   | false                        |
| String<br>or other object | null<br>(means, "no object") |

Copyright 2010 by Pearson Education

### Accessing array elements

### Arrays of other types

```
double[] results = new double[5];
results[2] = 3.4;
results[4] = -0.5;

index 0 1 2 3 4

value 0.0 0.0 3.4 0.0 -0.5

boolean[] tests = new boolean[6];
tests[3] = true;

index 0 1 2 3 4 5

value false false false true false false
```

### Out-of-bounds

- Legal indexes: between 0 and the array's length 1.
- Reading or writing any index outside this range will throw an ArrayIndexOutOfBoundsException.
- Example

value 0 0 0 0 0 0 0 0 0 0

Copyright 2010 by Pearson Education

### Arrays and for loops

• It is common to use for loops to access array elements.

```
for (int i = 0; i < 8; i++) {
    System.out.print(numbers[i] + " ");
}
System.out.println(); // output: 0 4 11 0 44 0 0 2</pre>
```

• Sometimes we assign each element a value in a loop.

```
for (int i = 0; i < 8; i++) {
    numbers[i] = 2 * i;
}

index 0 1 2 3 4 5 6 7

value 0 2 4 6 8 10 12 14
```

Copyright 2010 by Pearson Education

## The length field • An array's length field stores its number of elements. name.length for (int i = 0; i < numbers.length; i++) { System.out.print(numbers[i] + " "); } // output: 0 2 4 6 8 10 12 14 • It does not use parentheses like a String's .length(). • What expressions refer to: • The last element of any array? • The middle element?

```
Weather question

• Use an array to solve the weather problem:

How many days' temperatures? 7

Day 1's high temp: 45

Day 2's high temp: 44

Day 3's high temp: 39

Day 4's high temp: 48

Day 5's high temp: 37

Day 6's high temp: 46

Day 7's high temp: 53

Average temp = 44.6

4 days were above average.
```

```
Quick array initialization

type[] name = {value, value, ... value};

• Example:
int[] numbers = {12, 49, -2, 26, 5, 17, -6};
index 0 1 2 3 4 5 6
value 12 49 -2 26 5 17 -6

• Useful when you know what the array's elements will be
• The compiler figures out the size by counting the values
```

```
"Array mystery" problem

• traversal: An examination of each element of an array.

• What element values are stored in the following array?

int[] a = {1, 7, 5, 6, 4, 14, 11};
for (int i = 0; i < a.length - 1; i++) {
    if (a[i] > a[i + 1]) {
        a[i + 1] = a[i + 1] * 2;
    }

index 0 1 2 3 4 5 6

value 1 7 10 12 8 14 22
```

### The Arrays class

• Class Arrays in package java.util has useful static methods for manipulating arrays:

| Method name                | Description                                                                  |
|----------------------------|------------------------------------------------------------------------------|
| binarySearch(array, value) | returns the index of the given value in a sorted array (or < 0 if not found) |
| copyOf (array, length)     | returns a new copy of an array                                               |
| equals(array1, array2)     | returns true if the two arrays contain same elements in the same order       |
| fill(array, value)         | sets every element to the given value                                        |
| sort (array)               | arranges the elements into sorted order                                      |
| toString(array)            | returns a string representing the array, such as "[10, 30, -25, 17]"         |

• Syntax: Arrays.methodName(parameters)

```
Arrays.toString
• Arrays.toString accepts an array as a parameter and returns a String representation of its elements.
     int[] e = {0, 2, 4, 6, 8};
     e[1] = e[3] + e[4];
    System.out.println("e is " + Arrays.toString(e));
    e is [0, 14, 4, 6, 8]
  • Must import java.util.*;
```

### Weather question 2

• Modify the weather program to print the following output:

```
How many days' temperatures? 7
Day 1's high temp: 45
Day 2's high temp: 44
Day 3's high temp: 39
Day 4's high temp: 39
Day 4's high temp: 37
Day 6's high temp: 37
Day 6's high temp: 46
Day 7's high temp: 53
Average temp = 44.6
4 days were above average.
   Temperatures: [45, 44, 39, 48, 37, 46, 53]
Two coldest days: 37, 39
Two hottest days: 53, 48
```

```
Weather answer 2
// Reads temperatures from the user, computes average and \sharp days above average import java.util.*;
public class Weather2 {
   public static void main(String[] args) {
        int[] temps = new int[days];
... (same as Weather program)
                                               // array to store days' ter
        // report results
System.out.printf("Average temp = %.1f\n", average);
System.out.println(count + " days above average");
```